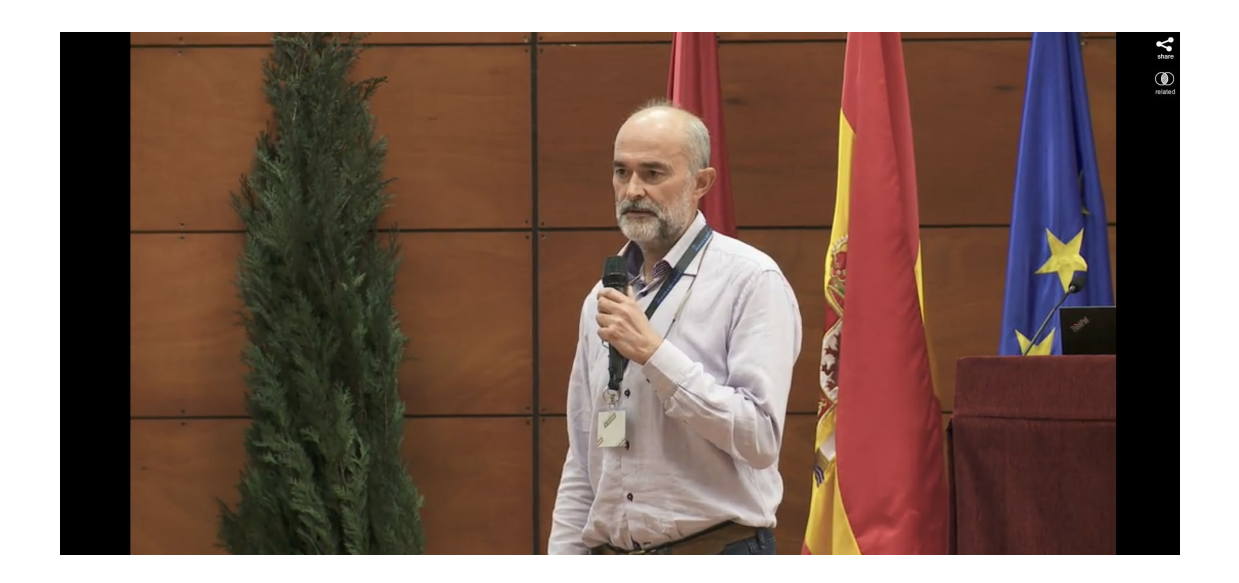

Para ver el vídeo pinche en [https://upnatv.unavarra.es/pub/jornadas-emc-daniel](https://upnatv.unavarra.es/pub/jornadas-emc-daniel-lopez)[lopez](https://upnatv.unavarra.es/pub/jornadas-emc-daniel-lopez)